# **MOOVIT** Orari e mappe della linea bus SFP

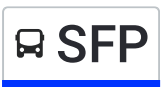

# **SASSOFERRY SASSOFERRITE (Capolinea)** [Scarica](https://moovitapp.com/index/api/onelink/3986059930?pid=Web_SEO_Lines-PDF&c=Footer_Button&is_retargeting=true&af_inactivity_window=30&af_click_lookback=7d&af_reengagement_window=7d&GACP=v%3D2%26tid%3DG-27FWN98RX2%26cid%3DGACP_PARAM_CLIENT_ID%26en%3Dinstall%26ep.category%3Doffline%26ep.additional_data%3DGACP_PARAM_USER_AGENT%26ep.page_language%3Dit%26ep.property%3DSEO%26ep.seo_type%3DLines%26ep.country_name%3DItalia%26ep.metro_name%3DAncona&af_sub4=SEO_other&af_sub8=%2Findex%2Fit%2Fline-pdf-Ancona_e_Marche-4240-1391554-7732776&af_sub9=View&af_sub1=4240&af_sub7=4240&deep_link_sub1=4240&deep_link_value=moovit%3A%2F%2Fline%3Fpartner_id%3Dseo%26lgi%3D7732776%26add_fav%3D1&af_dp=moovit%3A%2F%2Fline%3Fpartner_id%3Dseo%26lgi%3D7732776%26add_fav%3D1&af_ad=SEO_other_SFP_Sassoferrato%20(Capolinea)_Ancona_View&deep_link_sub2=SEO_other_SFP_Sassoferrato%20(Capolinea)_Ancona_View) L'App

La linea bus SFP (Sassoferrato (Capolinea)) ha 2 percorsi. Durante la settimana è operativa: (1) Sassoferrato (Capolinea): 07:20 - 07:55(2) Sassoferrato (Zona Artigianale): 12:00 Usa Moovit per trovare le fermate della linea bus SFP più vicine a te e scoprire quando passerà il prossimo mezzo della linea bus SFP

#### **Direzione: Sassoferrato (Capolinea)**

29 fermate [VISUALIZZA](https://moovitapp.com/ancona_e_marche-4240/lines/SFP/7732776/3902447/it?ref=2&poiType=line&customerId=4908&af_sub8=%2Findex%2Fit%2Fline-pdf-Ancona_e_Marche-4240-1391554-7732776&utm_source=line_pdf&utm_medium=organic&utm_term=Sassoferrato%20(Capolinea)) GLI ORARI DELLA LINEA

Sassoferrato (Zona Artigianale)

Sassoferrato (Vainer)

Sassoferrato (Consorzio)

Sassoferrato (Banca)

Sassoferrato (P.Zza Bartolo)

Sassoferrato (Capolinea)

Sassoferrato (Mattatoio)

Sassoferrato (Sc. Elem. Via Roma)

Ischieta

Malcotti

Gaville

Bivio Pantana

Perticano

Bivio S. Felice

San Felice

Bivio San Felice

Piaggia Secca

Rucce

Casalvento

Bivio S. Felice

Perticano

#### **Orari della linea bus SFP**

Orari di partenza verso Sassoferrato (Capolinea):

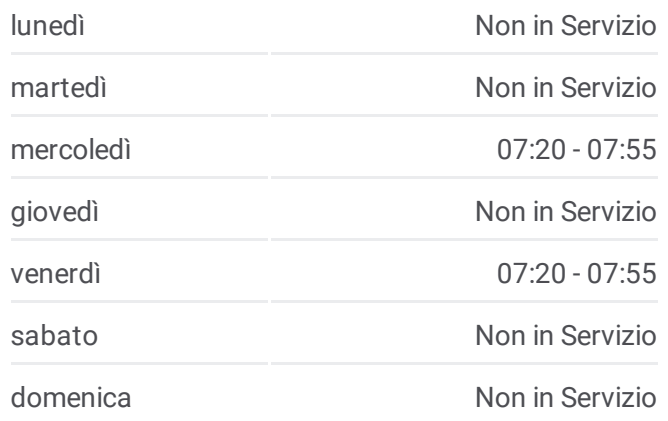

#### **Informazioni sulla linea bus SFP**

**Direzione:** Sassoferrato (Capolinea) **Fermate:** 29 **Durata del tragitto:** 35 min **La linea in sintesi:**

Bivio Pantana

Gaville

Cave

Cave

Ischieta

Sassoferrato (Sc. Elem. Via Roma).

Sassoferrato (Mattatoio).

Sassoferrato (Capolinea)

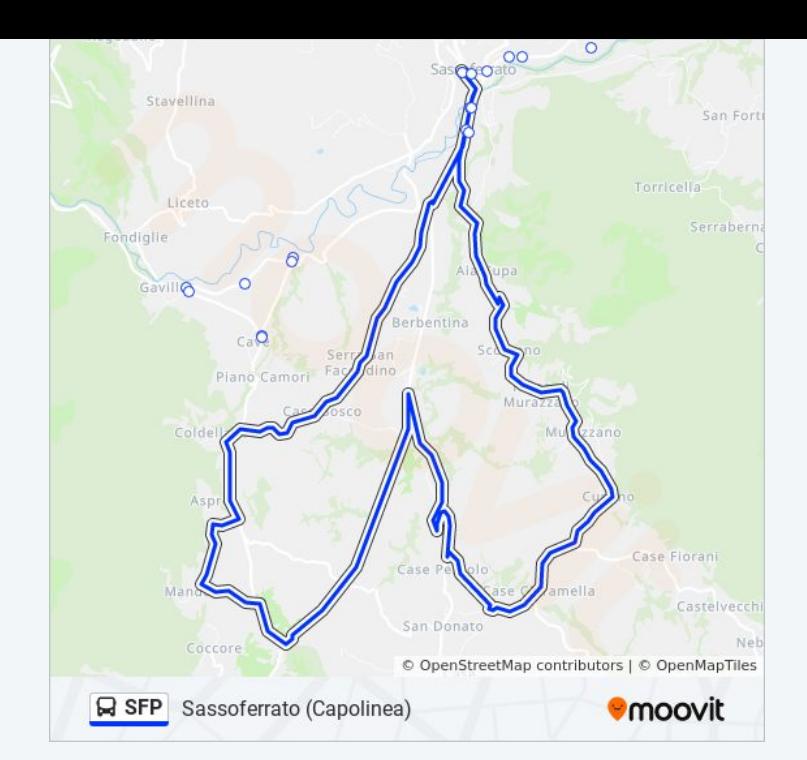

## **Direzione: Sassoferrato (Zona Artigianale)** 36 fermate [VISUALIZZA](https://moovitapp.com/ancona_e_marche-4240/lines/SFP/7732776/3902614/it?ref=2&poiType=line&customerId=4908&af_sub8=%2Findex%2Fit%2Fline-pdf-Ancona_e_Marche-4240-1391554-7732776&utm_source=line_pdf&utm_medium=organic&utm_term=Sassoferrato%20(Capolinea)) GLI ORARI DELLA LINEA

Sassoferrato (Zona Artigianale)

Sassoferrato (Vainer)

Sassoferrato (Consorzio)

Sassoferrato (Banca)

Sassoferrato (P.Zza Bartolo)

Sassoferrato (Capolinea)

Sassoferrato (Mattatoio)

Sassoferrato (Sc. Elem. Via Roma)

Ischieta

Cave

Cave

Gaville

Bivio Pantana

Perticano

Bivio S. Felice

San Felice

Bivio San Felice

Piaggia Secca

### **Orari della linea bus SFP**

Orari di partenza verso Sassoferrato (Zona Artigianale):

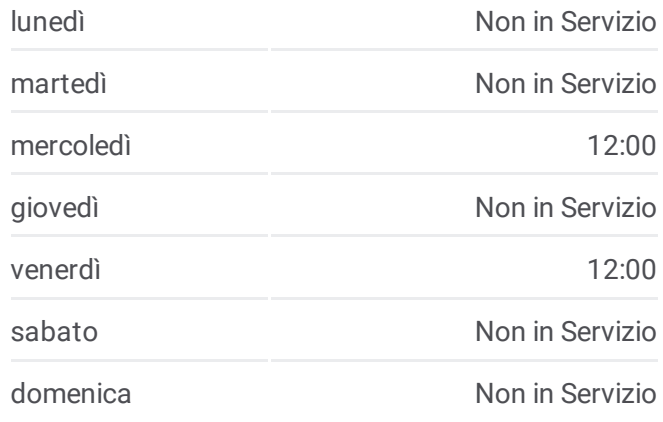

# **Informazioni sulla linea bus SFP Direzione:** Sassoferrato (Zona Artigianale)

**Fermate:** 36 **Durata del tragitto:** 47 min **La linea in sintesi:**

Rucce

Casalvento

Bivio S. Felice

Perticano

Bivio Pantana

Gaville

Fraz. Gaville

Ischieta

Sassoferrato (Sc. Elem. Via Roma).

Sassoferrato (Mattatoio).

Sassoferrato (Capolinea)

Sassoferrato (Via Merolli)

Sassoferrato (Banca).

Via Buozzi

Sassoferrato (Vainer).

Sassoferrato (Via B. Buozzi)

Sassoferrato (Cap.Urbano)

Sassoferrato (Zona Artigianale)

Orari, mappe e fermate della linea bus SFP disponibili in un PDF su moovitapp.com. Usa App [Moovit](https://moovitapp.com/ancona_e_marche-4240/lines/SFP/7732776/3902447/it?ref=2&poiType=line&customerId=4908&af_sub8=%2Findex%2Fit%2Fline-pdf-Ancona_e_Marche-4240-1391554-7732776&utm_source=line_pdf&utm_medium=organic&utm_term=Sassoferrato%20(Capolinea)) per ottenere tempi di attesa reali, orari di tutte le altre linee o indicazioni passo-passo per muoverti con i mezzi pubblici a Ancona.

Scopri [Moovit](https://moovit.com/it/about-us-it/?utm_source=line_pdf&utm_medium=organic&utm_term=Sassoferrato%20(Capolinea)) · [Soluzioni](https://moovit.com/it/maas-solutions-it/?utm_source=line_pdf&utm_medium=organic&utm_term=Sassoferrato%20(Capolinea)) MaaS · Paesi [disponibili](https://moovitapp.com/index/it/mezzi_pubblici-countries?utm_source=line_pdf&utm_medium=organic&utm_term=Sassoferrato%20(Capolinea)) · Mooviter [Community](https://editor.moovitapp.com/web/community?campaign=line_pdf&utm_source=line_pdf&utm_medium=organic&utm_term=Sassoferrato%20(Capolinea)&lang=it)

© 2024 Moovit - Tutti i diritti riservati

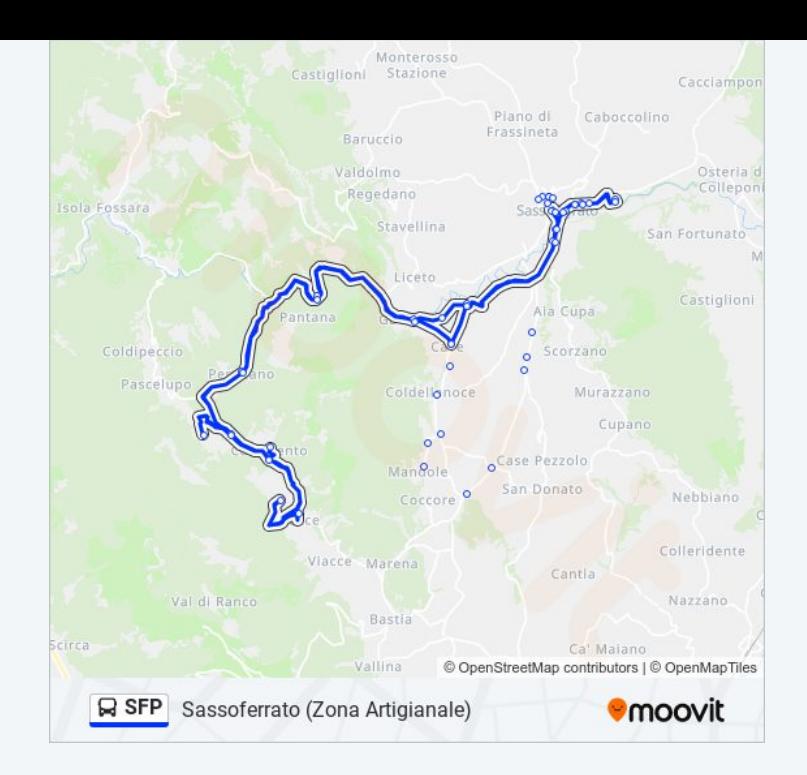

**Controlla gli orari di arrivo in tempo reale**

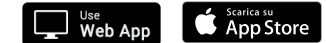

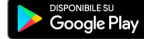